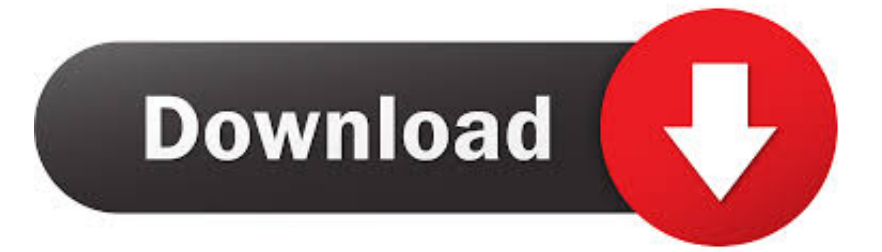

## [Dmg Mori Header Error.in Zip File](https://geags.com/1tqr1c)

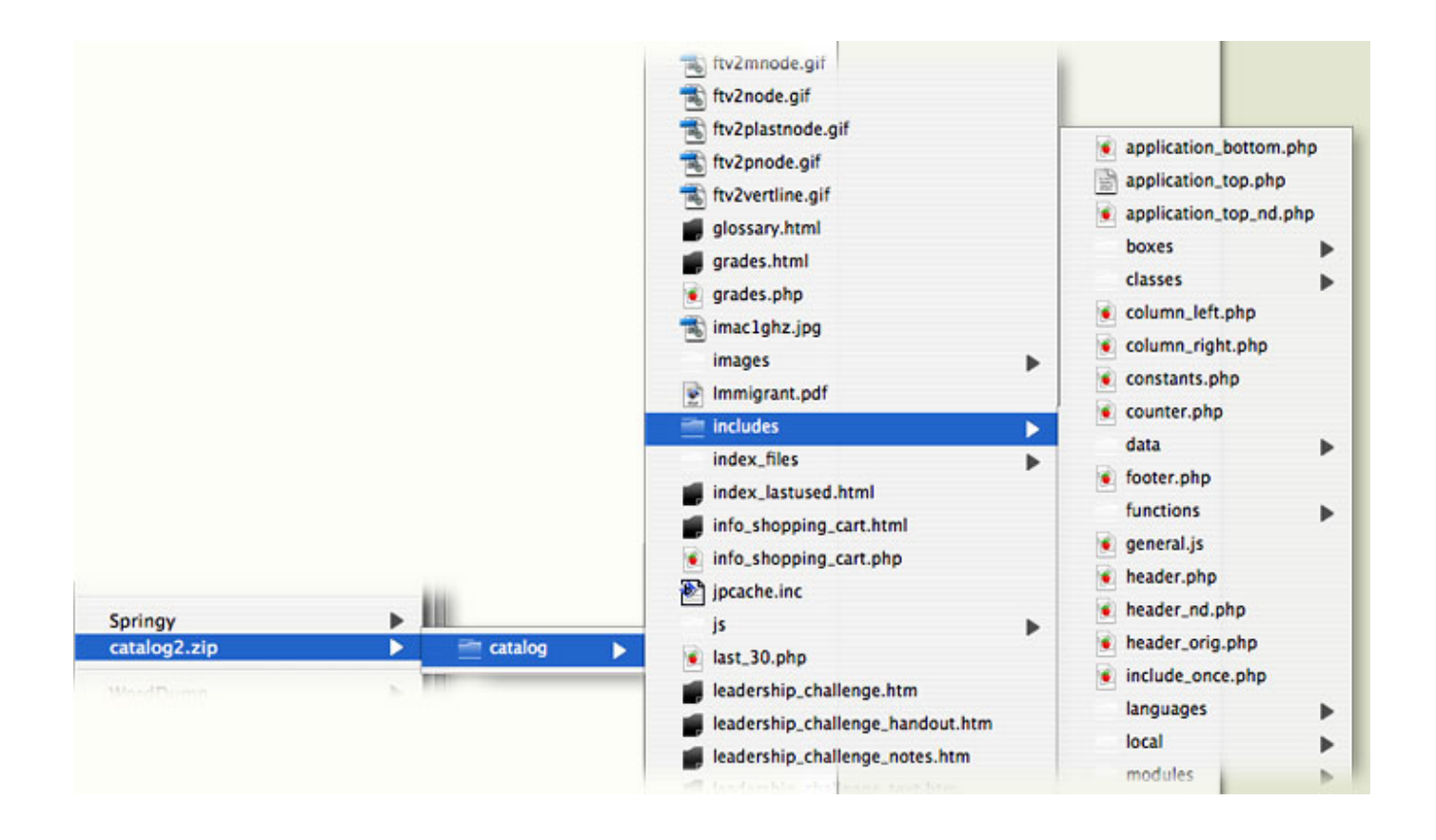

[Dmg Mori Header Error.in Zip File](https://geags.com/1tqr1c)

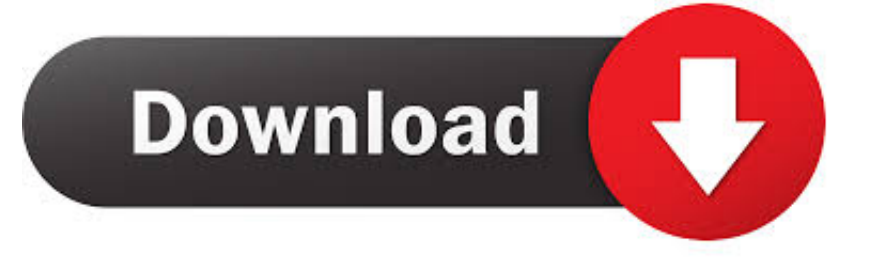

This example uses localhost as the release server For macOS, you will need a code-signing certificate.

Local file header holds all information related to files compressed in to Zip format such as signature, compressed method used, file modification time and data, file name and so on.. Nov 10, 2019 This repo contains the bare minimum code to have an autoupdating Electron app using electron-updater with releases stored on a plain HTTP server.. But since Autodesk is a partner of DMG, especially with FeatureCam you'll have better connections and can get a more detailed description.. There are various reasons that may damage Zip file local header such as:Errors while transferring Zip file over network like improper network connectivity or impact of harmful internet threatsDecompression of Zip file using improper softwareAbrupt system shutdown while trying to extract the contents of Zip archiveForceful termination of WinZip when extracting Zip fileDue to all these reasons local file header of Zip archive might get corrupt and may show error Zip cannot find a local header while trying to extract contents.

## [Encore Cs6 Mac](https://seesaawiki.jp/mattthevene/d/[REPACK] Encore Cs6 Mac)

Some documents you can only get from DMG if you have a training for structure programming.. Subscription Program The financial cost of unplanned downtime can be expensive and lead to additional costs to your business.. How many times ever I download, it shows the same error Can anyone suggest me how to fix header error and extract downloaded Zip file contents?"Zip is a container format that stores set of files in compressed and encrypted format. [Onekey Ghost Windows 7 32](http://brasorsliv.yolasite.com/resources/Onekey-Ghost-Windows-7-32-Bit-Download.pdf) [Bit Download](http://brasorsliv.yolasite.com/resources/Onekey-Ghost-Windows-7-32-Bit-Download.pdf)

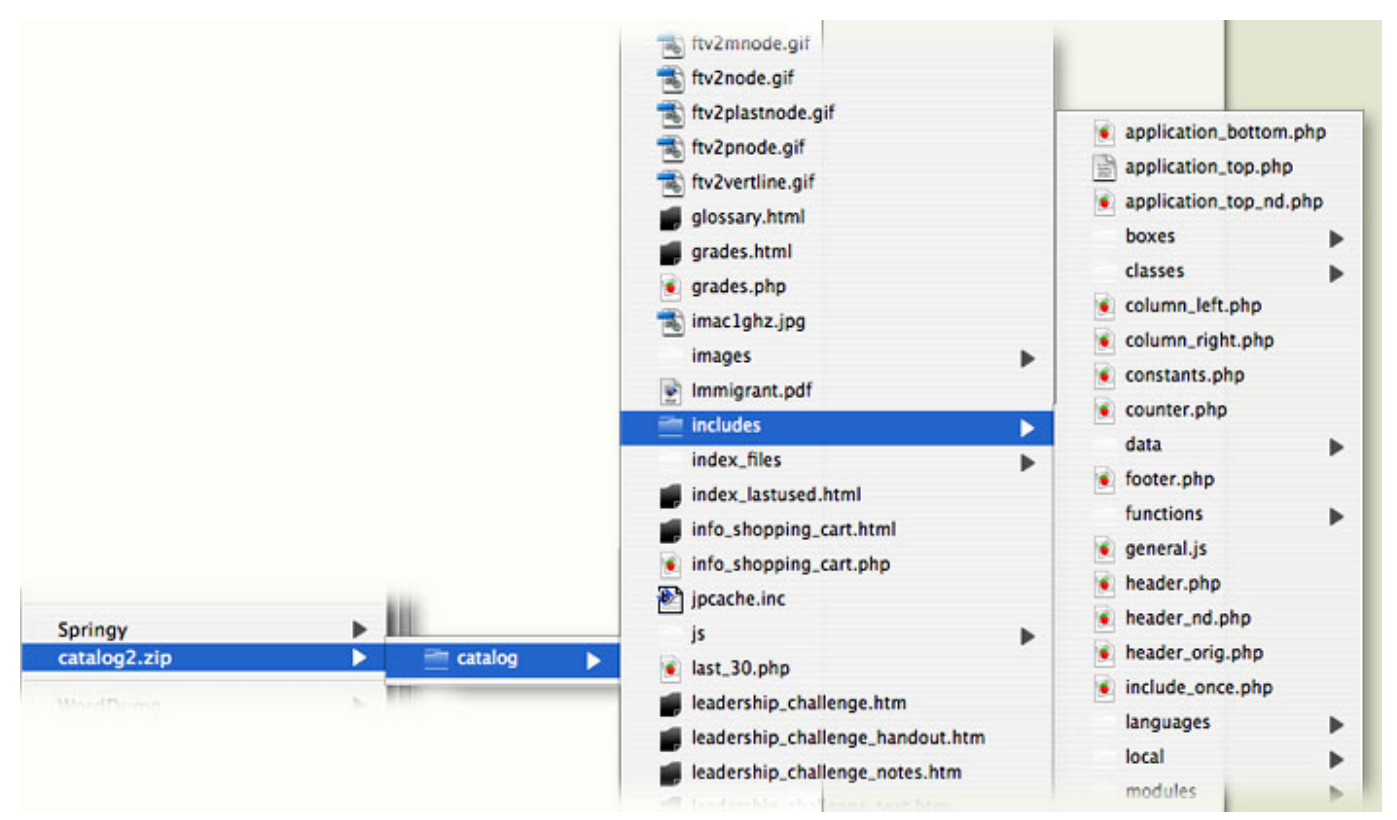

[Lego Nxt 2.0 Software Mac](https://mac-iin-twitter-for-mac.simplecast.com/episodes/lego-nxt-2-0-software-mac)

## [Mac Os Windows 7 Download](https://seesaawiki.jp/curinogas/d/Mac Os Windows 7 Download giacohib)

 Install Xcode (from the App Store), then follow these instructions to make sure you have a 'Mac Developer' certificate.. This tool is capable of repairing Zip files that show different kinds of error like Zip files larger than 4GB error, cannot open Zip file access denied error, archive is not a valid Zip file error and many others.. And try to fill missing bytes in 'bad' archive It works so: 1) if CRC in start header is incorrect, you disable CRC check that is stored in Start Header. [Gta 4 Patch 1.0.4.0](https://hub.docker.com/r/roaliofacvi/gta-4-patch-1040)

[How To Download Github File Mac](https://charmeculte.mystrikingly.com/blog/how-to-download-github-file-mac)

Oct 25, 2015 There is file DOC7zFormat txt in 7-Zip source code Open it, parse finish headers (last 40 bytes) for 'good' archive and for 'bad' archive.. Dmg Mori Header Error in Zip File FreeDmg Mori Header Error in Zip File SizeDmg Mori LocationsHomeYodot ZIP RepairFix Error Zip cannot Find a Local Header"I had downloaded a Zip file from email attachment and when tried to extract data from it, an error message popped out saying there is no local header to extract its contents.. However, Zip file with corrupt local file header can be repaired by implementing suitable Zip file repair utility.. If this local file header gets corrupt then files compressed in Zip format may not be extracted properly.. This tool can fix broken, spanned, encrypted, multipart or split Zip files with no trouble. 34bbb28f04 [How To Download Garena Hon For Mac](http://costdownsleeval.blogg.se/2021/february/how-to-download-garena-hon-for-mac.html)

34bbb28f04

[Download Adblock Google Chrome Mac](https://mac-iin-twitter-for-mac.simplecast.com/episodes/download-adblock-google-chrome-mac)